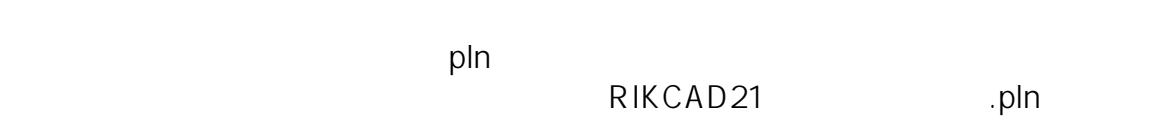

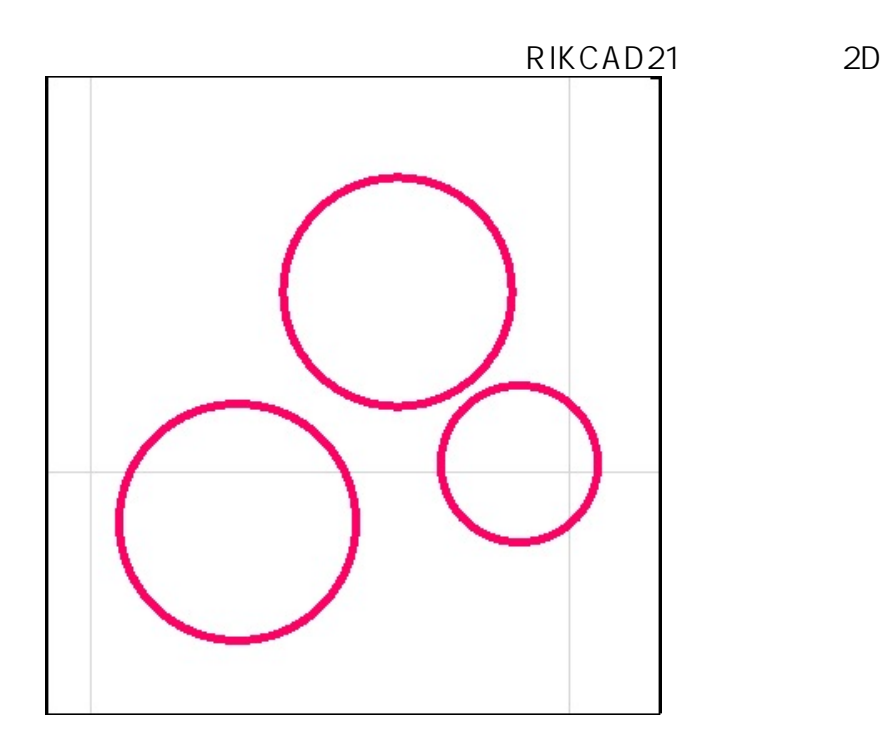

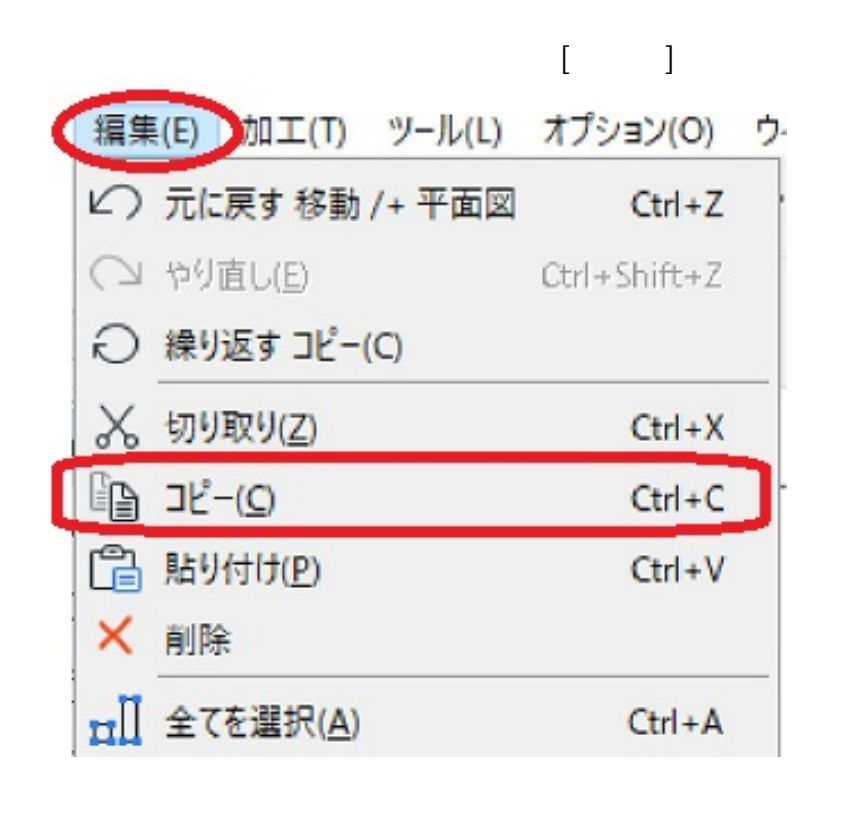

 $1/5$ **(c) 2024 RIK <k\_sumatani@rikcorp.jp> | 2024-05-17 05:23:00** [URL: http://faq.rik-service.net/index.php?action=artikel&cat=28&id=276&artlang=ja](http://faq.rik-service.net/index.php?action=artikel&cat=28&id=276&artlang=ja)

 $\lbrack$  and the set of the set of the set of the set of the set of the set of the set of the set of the set of the set of the set of the set of the set of the set of the set of the set of the set of the set of the set of t

## **2D操作**

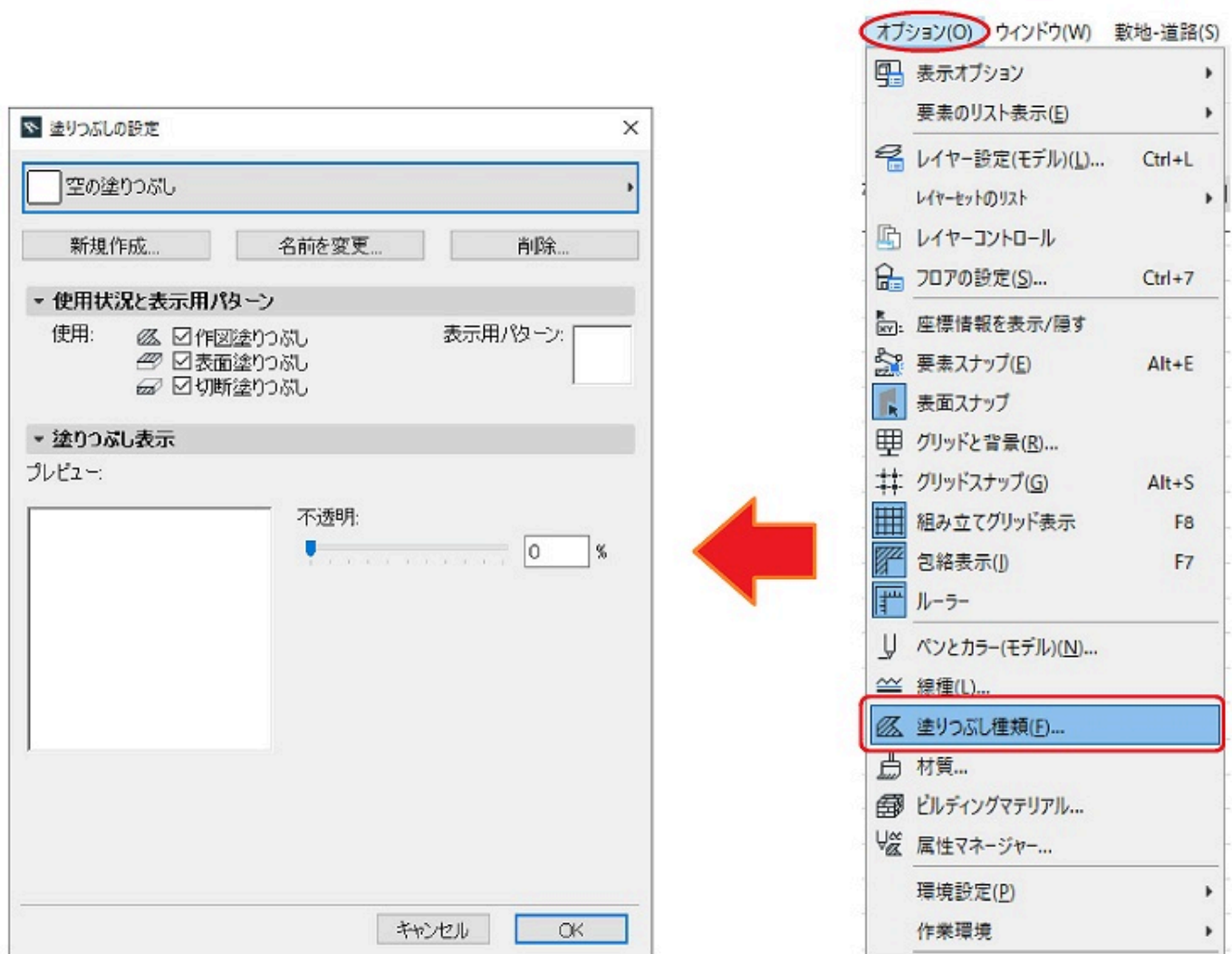

**2D操作**

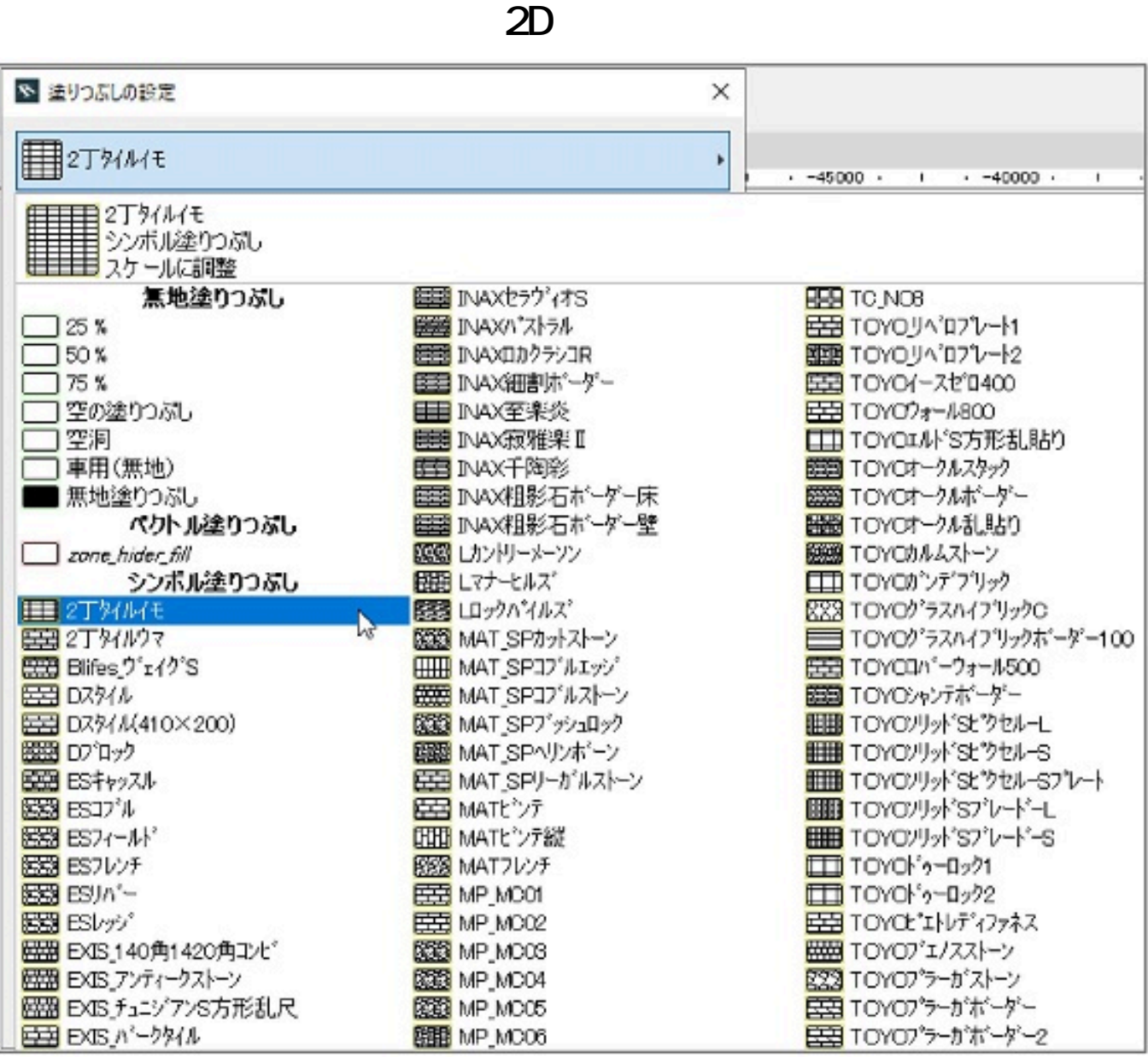

③[新規作成]をクリックします。作成する塗りつぶしの名前を入力後 [OK]

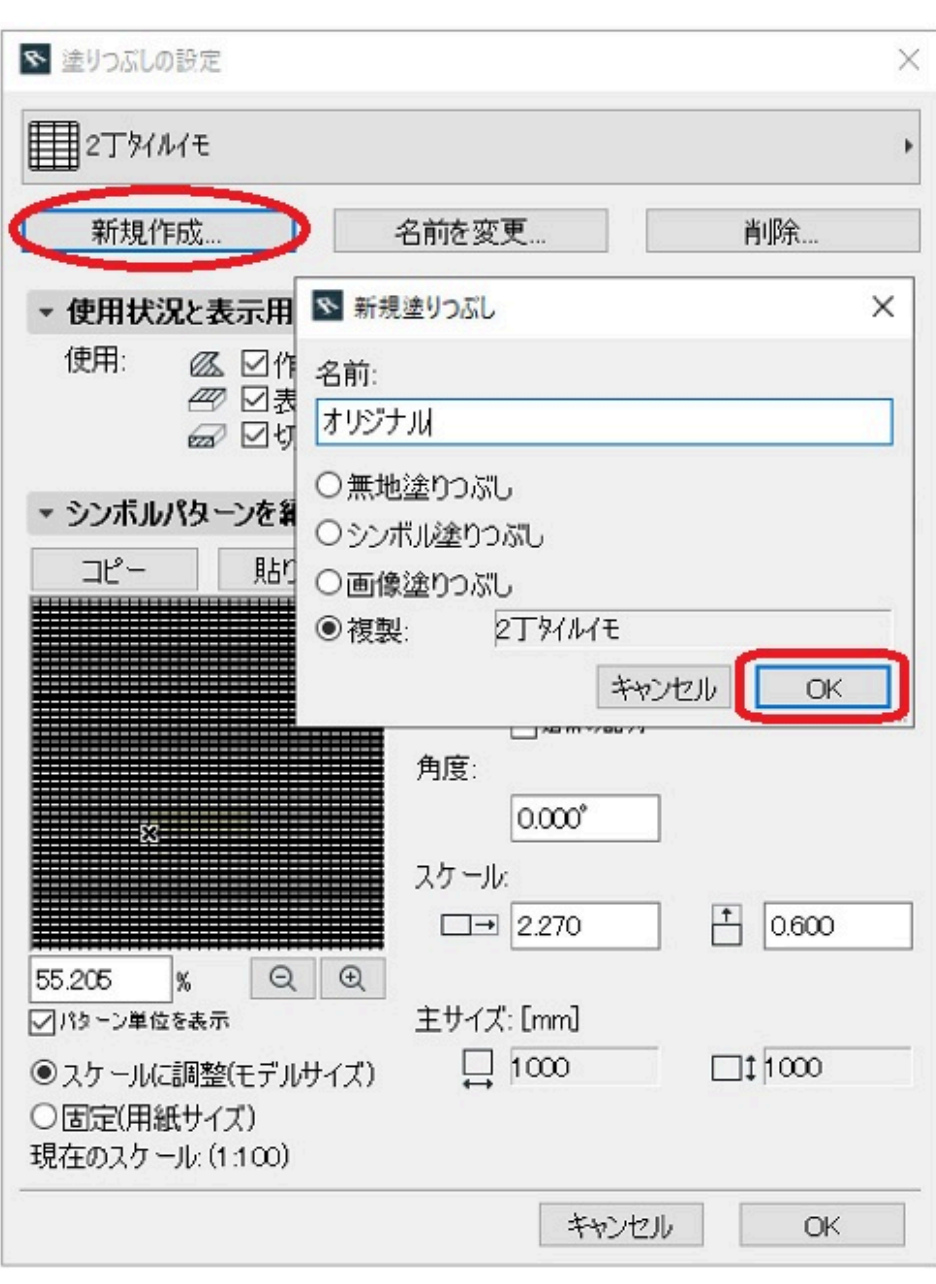

**2D操作**

 $\sim$  0.000  $\sim$  0.000 ?<br>C

> ページ 4 / 5 **(c) 2024 RIK <k\_sumatani@rikcorp.jp> | 2024-05-17 05:24:00** [URL: http://faq.rik-service.net/index.php?action=artikel&cat=28&id=276&artlang=ja](http://faq.rik-service.net/index.php?action=artikel&cat=28&id=276&artlang=ja)

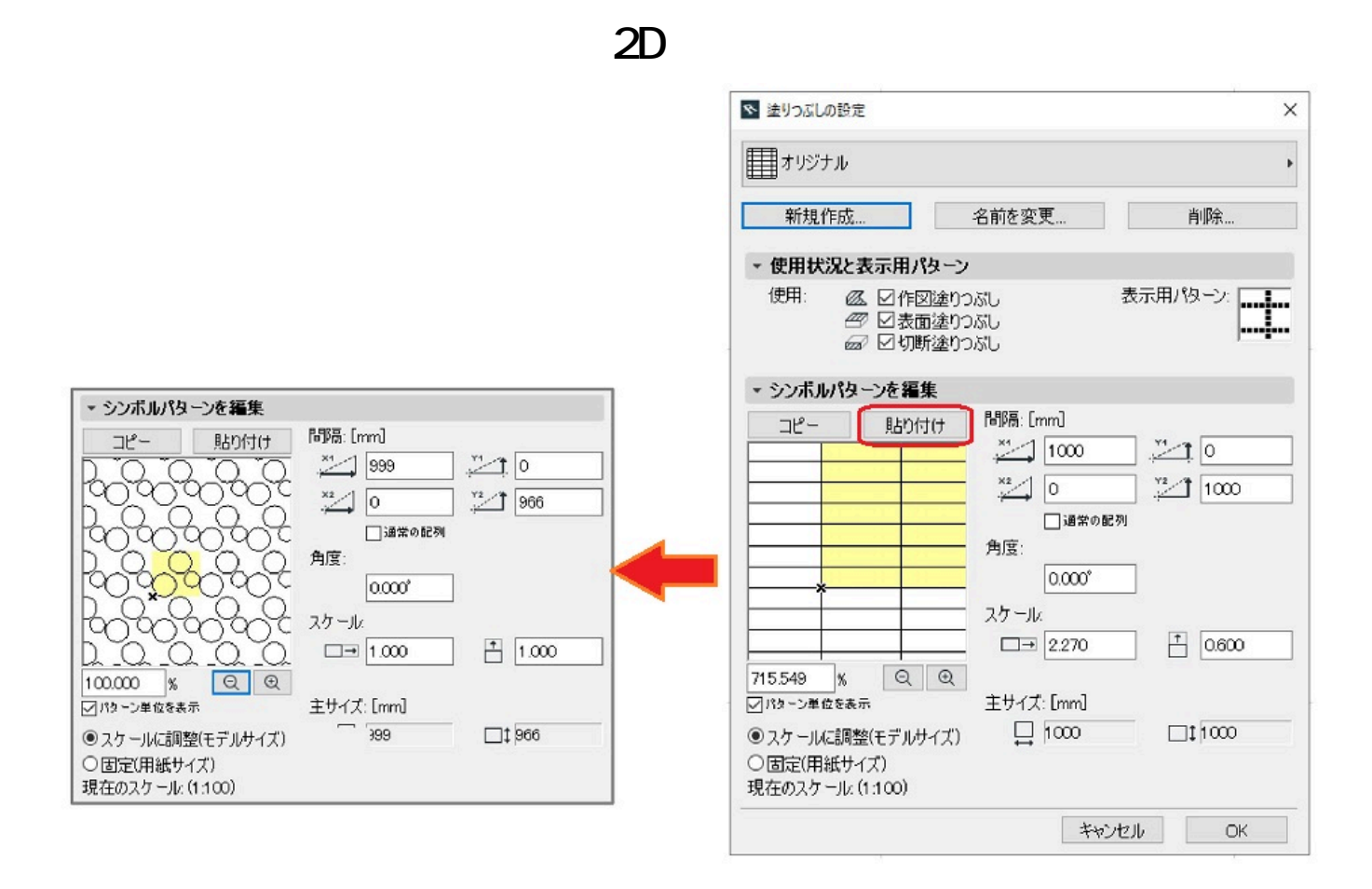

 $[$   $]$ 

ID: #1275

 $: 2019 - 12 - 21114:20$ 

製作者: 藤田